<span id="page-0-0"></span>Wade Cline

[Primer](#page-2-0) [X.509](#page-6-0)

**[OpenSSL](#page-34-0)** 

# A Brief Introduction to SSL/TLS X.509 **Certificates**

Wade Cline

January 19, 2018

K ロ ▶ K @ ▶ K 할 > K 할 > 1 할 > 1 ⊙ Q Q ^

X.509 [Introduction](#page-0-0) Wade Cline

[Primer](#page-2-0) [X.509](#page-6-0)

**[OpenSSL](#page-34-0)** 

**1** [Primer](#page-2-0)

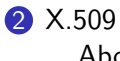

[About](#page-7-0) [The PKI](#page-13-0)

**3** [OpenSSL](#page-34-0) [Basic Usage](#page-35-0) irssi [Example](#page-46-0)

## **Outline**

K ロ ▶ K @ ▶ K 할 ▶ K 할 ▶ ( 할 ) 19 Q Q ·

<span id="page-2-0"></span>Wade Cline

[Primer](#page-2-0)

[X.509](#page-6-0)

**[OpenSSL](#page-34-0)** 

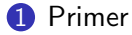

2 [X.509](#page-6-0) [About](#page-7-0) [The PKI](#page-13-0)

**3** [OpenSSL](#page-34-0) [Basic Usage](#page-35-0) irssi [Example](#page-46-0)

### **Outline**

K ロ ▶ K @ ▶ K 할 ▶ K 할 ▶ .. 할 .. 19 Q Q ^

Wade Cline

#### [Primer](#page-2-0)

[X.509](#page-6-0)

**[OpenSSL](#page-34-0)** 

# <span id="page-3-0"></span>Public/Private Key Cryptography

- Public and Private key pairs.
- Share public keys. Hide private keys.
- Simple user: Many public keys, one private key.

**KORK EXTERNE PROVIDE** 

• Public key to send, private key to recieve.

## Network Layers

### [Primer](#page-2-0)

 $X.509$ [Introduction](#page-0-0) Wade Cline

#### [X.509](#page-6-0)

#### **[OpenSSL](#page-34-0)**

- Five<sup>1</sup> network layers.
	- Application Layer (HTTP, IRC, IMAP, SSH, Git, &c.)
	- Transport Layer (TCP/UDP).
	- Network Layer (IPv4/IPv6).
	- Link Layer (WiFi, Ethernet).
	- Physical Layer.

 $1$ No one cares about OSI's 7-layer model[.](#page-3-0)  $\overline{a}$  and  $\overline{a}$  and  $\overline{a}$  and  $\overline{a}$  and  $\overline{a}$ 

# TLS/SSL

**KORK EXTERNE PROVIDE** 

#### [Primer](#page-2-0)

<span id="page-5-0"></span> $X.509$ [Introduction](#page-0-0) Wade Cline

[X.509](#page-6-0)

- Naming sucks.
	- SSL (Secure Sockets Layer) old.
	- TLS (Transport Layer Security) new.
- Encrypt TCP/IP connections.
- Use X 509 certificates for authentication and authorization.
- Various implementations:
	- openssl
	- gnutls
	- libressl

<span id="page-6-0"></span>Wade Cline

[Primer](#page-2-0)

[X.509](#page-6-0)

[About](#page-7-0) [The PKI](#page-13-0)

**[OpenSSL](#page-34-0)** 

**1** [Primer](#page-2-0)

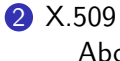

[About](#page-7-0) [The PKI](#page-13-0)

**3** [OpenSSL](#page-34-0) [Basic Usage](#page-35-0) irssi [Example](#page-46-0)

## **Outline**

K ロ ▶ K @ ▶ K 할 ▶ K 할 ▶ .. 할 .. 19 Q Q ^

Wade Cline

[Primer](#page-2-0)

[X.509](#page-6-0)

[About](#page-7-0) [The PKI](#page-13-0)

[OpenSSL](#page-34-0)

## What does X.509 mean?

- <span id="page-7-0"></span>• Created in association with X.500 standard.
- Based on ASN.1.
- Defined by the International Telecommunications Union  $(ITU-T).$
- Artists depiction:

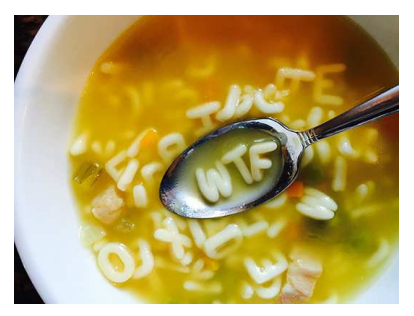

K ロ ▶ K @ ▶ K 할 > K 할 > 1 할 > 1 이익어

### **Overview**

K ロ > K @ > K 할 > K 할 > → 할 → ⊙ Q @

#### [Primer](#page-2-0)

<span id="page-8-0"></span> $X$ .509 [Introduction](#page-0-0) Wade Cline

#### [X.509](#page-6-0)

#### [About](#page-7-0) [The PKI](#page-13-0)

- The *public key* of TLS.
- Called certificate.
- Share the certificate. Hide the key.
- Certificate Authorities!
- Confusing terminology!

<span id="page-9-0"></span>Wade Cline

[Primer](#page-2-0)

[X.509](#page-6-0)

#### [About](#page-7-0) [The PKI](#page-13-0)

[OpenSSL](#page-34-0)

# Certificate Authorities (CAs)

- Hierarchy of trust.
- Root CA at top, then Intermediate CAs.
- Root certificate (Root CA)  $\rightarrow$  Intermediate certificate(s)<sup>2</sup> (Intermediate CA(s))  $\rightarrow$  Leaf<sup>3</sup> Certificate<sup>4</sup> (You)
- Path is a certificate chain of trust.

 $2$ Zero or more.

 $3$ Do these even have a formal name?

 $^{4}$ Or just use the root [ce](#page-8-0)r[tifi](#page-10-0)[c](#page-8-0)[ate](#page-9-0) as a leaf certificate[.](#page-10-0) [T](#page-6-0)[h](#page-7-0)[a](#page-12-0)[t'](#page-13-0)[s](#page-5-0) [c](#page-6-0)[o](#page-34-0)o[l,](#page-0-0)[t](#page-0-0)[oo.](#page-48-0)  $\circ \circ \circ$ 

### Artist's Depiction

イロン イ部ン イ君ン イ君ン

 $\equiv$ 

 $299$ 

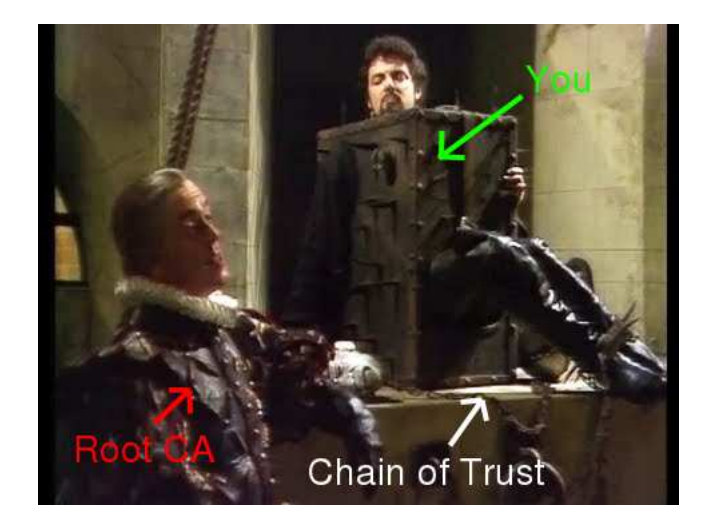

<span id="page-10-0"></span>X.509 [Introduction](#page-0-0)

Wade Cline

[Primer](#page-2-0)

[X.509](#page-6-0)

[About](#page-7-0) [The PKI](#page-13-0)

## Artist's Depiction pt2

イロト 不優 ト 不重 ト 不重 トー 重

 $299$ 

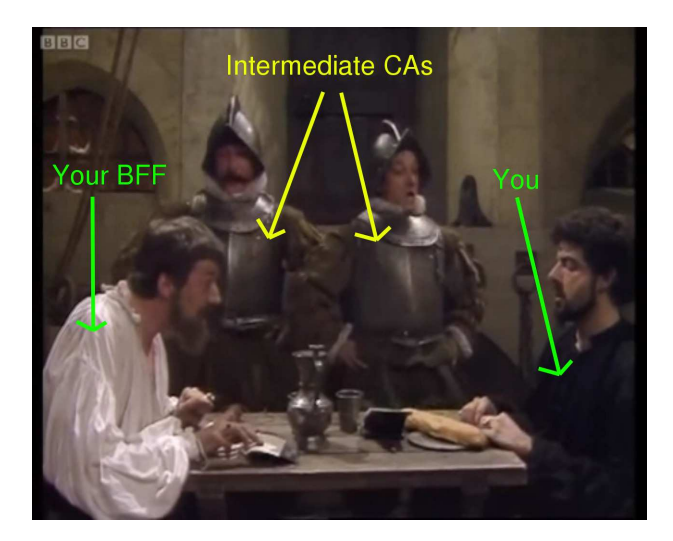

X.509 [Introduction](#page-0-0)

Wade Cline

[Primer](#page-2-0)

[X.509](#page-6-0)

[About](#page-7-0) [The PKI](#page-13-0)

## **Terminology**

**KORK ERKER (ERKERK)** 

- Issuer & Subject.
	- Subject *recieves* certificate from issuer.
	- Subject usually you.
	- Bloated fields consist of beaurcratic crap:
		- Country Name  $\leftarrow$  One world, man.
		- State or Provience Name ← Cascadia, obvs.
		- Locality Name ← wtf?
		- Organization Name  $\leftarrow$  "A Dude".
		- Organization Unit Name ← W.T.F.?
		- Common Name  $\leftarrow$  Only sane field (usually your FQDN).
		- E-mail Address  $\leftarrow$  For spambots.
	- CAs *may* omit fields.
- Client and Server certificates.
	- Client certificates rare, often not used on home browsers.

<span id="page-12-0"></span> $X.509$ [Introduction](#page-0-0)

Wade Cline

#### [Primer](#page-2-0)

[X.509](#page-6-0)

#### [About](#page-7-0) [The PKI](#page-13-0)

## About

K ロ ▶ K 레 ▶ K 코 ▶ K 코 ▶ 『코』 ◆ 9 Q Q →

### [Introduction](#page-0-0) Wade Cline

<span id="page-13-0"></span>X.509

#### [Primer](#page-2-0)

#### [X.509](#page-6-0)

#### [About](#page-7-0) [The PKI](#page-13-0)

- PKI (Public Key Infrastructure).
- Manages certificates.
- Many PKIs.
- Usually browser's implementation.

## Viewing

K ロ ▶ K @ ▶ K 할 > K 할 > 1 할 > 1 이익어

#### [Primer](#page-2-0)

 $X$ .509 [Introduction](#page-0-0) Wade Cline

#### [X.509](#page-6-0)

#### [About](#page-7-0) [The PKI](#page-13-0)

- /usr/share/ca-certificates/
- Subdirectories possible.
- Let's have a trust survey!
	- Unique Organization field.

Wade Cline

[Primer](#page-2-0)

[X.509](#page-6-0)

[About](#page-7-0) [The PKI](#page-13-0)

[OpenSSL](#page-34-0)

- Subject: C=ES, CN=Autoridad de Certificacion Firmaprofesional CIF A62634068
- Subject: C=EU, L=Madrid (see current address at www.camerfirma.com/address)/serialNumber=A82743287, O=AC Camerfirma S.A., CN=Global Chambersign Root - 2008
- Subject: C=EU, O=AC Camerfirma SA CIF A82743287, OU=http://www.chambersign.org, CN=Chambers of Commerce Root
- Subject: CN=ACCVRAIZ1, OU=PKIACCV, O=ACCV,  $C = ES$
- Subject: C=EE, O=AS Sertifitseerimiskeskus, CN=EE Certification Centre Root CA/emailAddress=pki@sk.ee

#### Wade Cline

[Primer](#page-2-0)

[X.509](#page-6-0)

[About](#page-7-0) [The PKI](#page-13-0)

[OpenSSL](#page-34-0)

- Subject: C=IT, L=Milan, O=Actalis S.p.A./03358520967, CN=Actalis Authentication Root CA
- Subject: C=SE, O=AddTrust AB, OU=AddTrust TTP Network, CN=AddTrust Public CA Root
- Subject: C=US, O=AffirmTrust, CN=AffirmTrust Premium ECC
- Subject: C=ES, O=Agencia Catalana de Certificacio (NIF Q-0801176-I), OU=Serveis Publics de Certificacio, OU=Vegeu https://www.catcert.net/verarrel (c)03, OU=Jerarquia Entitats de Certificacio Catalanes,  $CN = FC - ACC$
- Subject: CN=Atos TrustedRoot 2011, O=Atos, C=DE

Wade Cline

[Primer](#page-2-0)

[X.509](#page-6-0)

[About](#page-7-0) [The PKI](#page-13-0)

[OpenSSL](#page-34-0)

- Subject: C=IE, O=Baltimore, OU=CyberTrust, CN=Baltimore CyberTrust Root
- Subject:  $C=NO$ ,  $O=B$ uypass AS-983163327, CN=Buypass Class 2 Root CA
- Subject: C=CN, O=CNNIC, CN=CNNIC ROOT
- Subject: C=GB, ST=Greater Manchester, L=Salford, O=COMODO CA Limited, CN=COMODO RSA Certification Authority
- Subject:  $C=FR$ , O=Certinomis, OU=0002 433998903, CN=Certinomis - Root CA

#### Wade Cline

[Primer](#page-2-0)

[X.509](#page-6-0)

[About](#page-7-0) [The PKI](#page-13-0)

[OpenSSL](#page-34-0)

- Subject: C=FR, O=Certplus, CN=Class 2 Primary CA
- Subject: C=CN, O=China Financial Certification Authority, CN=CFCA EV ROOT
- Subiect: C=CN, O=China Internet Network Information Center, CN=China Internet Network Information Center EV Certificates Root

- Subject: C=TW, O=Chunghwa Telecom Co., Ltd., OU=ePKI Root Certification Authority
- Subject: CN=ComSign CA, O=ComSign, C=IL

#### Wade Cline

[Primer](#page-2-0)

[X.509](#page-6-0)

[About](#page-7-0) [The PKI](#page-13-0)

[OpenSSL](#page-34-0)

- Subject: C=GB, ST=Greater Manchester, L=Salford, O=Comodo CA Limited, CN=AAA Certificate Services
- Subject: O=Cybertrust, Inc, CN=Cybertrust Global Root
- Subject: C=DE, O=D-Trust GmbH, CN=D-TRUST Root Class 3 CA 2 2009
- Subject: C=DE, O=Deutsche Telekom AG, OU=T-TeleSec Trust Center, CN=Deutsche Telekom Root CA 2
- Subject: C=DE, O=Deutscher Sparkassen Verlag GmbH, OU=S-TRUST Certification Services, CN=S-TRUST Universal Root CA

#### Wade Cline

[Primer](#page-2-0)

[X.509](#page-6-0)

[About](#page-7-0) [The PKI](#page-13-0)

**[OpenSSL](#page-34-0)** 

- Subject: C=FR, O=Dhimyotis, CN=Certigna
- Subject: C=US, O=DigiCert Inc, OU=www.digicert.com, CN=DigiCert Assured ID Root G3
- Subject: C=US, O=Digital Signature Trust, OU=DST ACES, CN=DST ACES CA X6
- Subject: O=Digital Signature Trust Co., CN=DST Root CA X3

**KORK ERKER (ERKERK)** 

• Subject: C=SK, L=Bratislava, O=Disig a.s., CN=CA Disig Root R2

Wade Cline

[Primer](#page-2-0)

[X.509](#page-6-0)

[About](#page-7-0) [The PKI](#page-13-0)

- Subject: C=TR, L=Ankara, O=E-Tu\xC4\x9Fra EBG Bili\xC5\x9Fim Teknolojileri ve Hizmetleri A.\xC5\x9E., OU=E-Tugra Sertifikasyon Merkezi, CN=E-Tugra Certification Authority
- Subject: CN=ACEDICOM Root, OU=PKI, O=EDICOM,  $C = FS$
- Subject: C=US, O=Entrust, Inc., OU=See www.entrust.net/legal-terms,  $OU=(c)$  2009 Entrust, Inc. for authorized use only, CN=Entrust Root Certification Authority - G2
- Subject: O=Entrust.net, OU=www.entrust.net/CPS\_2048 incorp. by ref. (limits liab.),  $OU=(c)$  1999 Entrust.net Limited, CN=Entrust.net Certification Authority (2048)
- Subject: C=ES, O=Generalitat Valenciana, OU=PKIGVA, CN=Root CA Generalitat Valenciana

#### Wade Cline

[Primer](#page-2-0)

[X.509](#page-6-0)

[About](#page-7-0) [The PKI](#page-13-0)

[OpenSSL](#page-34-0)

- Subject: C=US, O=GeoTrust Inc., CN=GeoTrust Primary Certification Authority
- Subiect: OU=GlobalSign Root CA R3, O=GlobalSign, CN=GlobalSign
- Subject: C=BE, O=GlobalSign nv-sa, OU=Root CA, CN=GlobalSign Root CA
- Subject:  $C=US$ ,  $ST=Ariz$ ona,  $L=S$ cottsdale, O=GoDaddy.com, Inc., CN=Go Daddy Root Certificate Authority - G2

**KORK ERKER (ERKERK)** 

• Subject: C=TW, O=Government Root Certification Authority

#### Wade Cline

[Primer](#page-2-0)

[X.509](#page-6-0)

[About](#page-7-0) [The PKI](#page-13-0)

[OpenSSL](#page-34-0)

- Subject: C=GR, L=Athens, O=Hellenic Academic and Research Institutions Cert. Authority, CN=Hellenic Academic and Research Institutions RootCA 2015
- Subject: C=HK, O=Hongkong Post, CN=Hongkong Post Root CA 1
- Subject: C=ES, O=IZENPE S.A., CN=Izenpe.com
- Subject: C=US, O=IdenTrust, CN=IdenTrust Public Sector Root CA 1
- Subject: C=US, O=Internet Security Research Group, CN=ISRG Root X1

#### Wade Cline

[Primer](#page-2-0)

[X.509](#page-6-0)

[About](#page-7-0) [The PKI](#page-13-0)

**[OpenSSL](#page-34-0)** 

- Subject: C=JP, O=Japan Certification Services, Inc., CN=SecureSign RootCA11
- Subject:  $C=JP$ ,  $O=Japanese$  Government, OU=ApplicationCA
- Subject: C=PL, O=Krajowa Izba Rozliczeniowa S.A., CN=SZAFIR ROOT CA2
- Subject: C=HU, L=Budapest, O=Microsec Ltd., OU=e-Szigno CA, CN=Microsec e-Szigno Root CA
- Subject: C=HU, L=Budapest, O=NetLock Kft., OU=Tan\xC3\xBAs\xC3\xADtv\xC3\xA1nykiad\xC3\xB3k (Certification Services), CN=NetLock Arany (Class Gold) F\xC5\x91tan\xC3\xBAs\xC3\xADtv\xC3\xA1ny

**KORK EXTERNE PROVIDE** 

#### Wade Cline

[Primer](#page-2-0)

[X.509](#page-6-0)

[About](#page-7-0) [The PKI](#page-13-0)

[OpenSSL](#page-34-0)

- Subject: C=US, O=Network Solutions L.L.C., CN=Network Solutions Certificate Authority
- Subject: C=FR, O=OpenTrust, CN=OpenTrust Root CA  $G<sub>2</sub>$
- Subject: C=BM, O=QuoVadis Limited, CN=QuoVadis Root CA 3 G3
- Subject: O=RSA Security Inc, OU=RSA Security 2048 V3

**KORK ERKER (ERKERK)** 

• Subject: C=JP, O=SECOM Trust Systems CO.,LTD., OU=Security Communication RootCA2

#### Wade Cline

[Primer](#page-2-0)

[X.509](#page-6-0)

[About](#page-7-0) [The PKI](#page-13-0)

[OpenSSL](#page-34-0)

- Subject: C=JP, O=SECOM Trust.net, OU=Security Communication RootCA1
- Subject: C=US, O=SecureTrust Corporation, CN=Secure Global CA
- Subject: emailAddress=contacto@procert.net.ve, L=Chacao, ST=Miranda, OU=Proveedor de Certificados PROCERT, O=Sistema Nacional de Certificacion Electronica, C=VE, CN=PSCProcert
- Subject: C=CO, O=Sociedad Cameral de Certificaci\xC3\xB3n Digital - Certic\xC3\xA1mara S.A., CN=AC Ra\xC3\xADz Certic\xC3\xA1mara S.A.

**KORK ERKER (ERKERK)** 

• Subject: C=FI, O=Sonera, CN=Sonera Class2 CA

#### Wade Cline

[Primer](#page-2-0)

[X.509](#page-6-0)

[About](#page-7-0) [The PKI](#page-13-0)

[OpenSSL](#page-34-0)

- <span id="page-27-0"></span>• Subject: C=NL, O=Staat der Nederlanden, CN=Staat der Nederlanden EV Root CA
- Subject: C=US, ST=Arizona, L=Scottsdale, O=Starfield Technologies, Inc., CN=Starfield Root Certificate Authority - G2
- Subject: C=CH, O=SwissSign AG, CN=SwissSign Platinum CA - G2
- Subject: C=ch, O=Swisscom, OU=Digital Certificate Services, CN=Swisscom Root CA 2
- Subiect: C=DE, O=T-Systems Enterprise Services GmbH, OU=T-Systems Trust Center, CN=T-TeleSec GlobalRoot Class 2

Wade Cline

[Primer](#page-2-0)

[X.509](#page-6-0)

[About](#page-7-0) [The PKI](#page-13-0)

- <span id="page-28-0"></span>• Subject: C=TW, O=TAIWAN-CA, OU=Root CA, CN=TWCA Global Root CA
- Subject: C=DE, O=TC TrustCenter GmbH, OU=TC TrustCenter Class 3 CA, CN=TC TrustCenter Class 3 CA II
- Subject: C=TR, L=Ankara, O=T\xC3\x9CRKTRUST Bilgi \xC4\xB0leti\xC5\x9Fim ve Bili\xC5\x9Fim G\xC3\xBCvenli\xC4\x9Fi Hizmetleri A.\xC5\x9E., CN=T\xC3\x9CRKTRUST Elektronik Sertifika Hizmet  $Sa\xC4\x9Flay\xC4\xB1c\xC4\xB1s\xC4\xB1 H5$
- Subject: CN=T\xC3\x9CRKTRUST Elektronik Sertifika Hizmet  $Sa\xC4\x9Flav\xC4\xB1c\xC4\xB1s\xC4\xB1$ , C=TR, L=Ankara, O=T\xC3\x9CRKTRUST Bilgi \xC4\xB0leti\xC5\x9Fim ve Bili\xC5\x9Fim G\xC3\xBCvenli\xC4\x9Fi Hizmetleri A.\xC5\x9E. (c) Aral\xC4\xB1k 2007
- Subject: C=TR, L=Gebze Kocaeli, O=T\xC3\xBCrkiye Bilimsel ve Teknolojik Ara\xC5\x9Ft\xC4\xB1rma Kurumu - T\xC3\x9CB\xC4\xB0TAK, OU=Ulusal  $2Q$  $F|$ ekt[r](#page-6-0)onik ve Krintoloji Ar[a](#page-34-0) $\vee$  $\vee$ [C](#page-29-0)5 $\vee$ 0Ft $\sqrt{\sqrt[3]{C}}$ [4](#page-12-0) $\sqrt[3]{R}$ [1](#page-5-0) $r_{\text{max}}$  $r_{\text{max}}$  $r_{\text{max}}$  $r_{\text{max}}$  $r_{\text{max}}$

#### <span id="page-29-0"></span>Wade Cline

[Primer](#page-2-0)

[X.509](#page-6-0)

[About](#page-7-0) [The PKI](#page-13-0)

[OpenSSL](#page-34-0)

- Subject: O=TeliaSonera, CN=TeliaSonera Root CA v1
- Subject: C=US, O=The Go Daddy Group, Inc., OU=Go Daddy Class 2 Certification Authority
- Subject:  $C=US$ ,  $ST=New$  Jersey, L=Jersey City,  $O=The$ USERTRUST Network, CN=USERTrust ECC Certification Authority
- Subject: C=GB, O=Trustis Limited, OU=Trustis FPS Root CA
- Subject: C=PL, O=Unizeto Sp. z o.o., CN=Certum CA

Wade Cline

[Primer](#page-2-0)

[X.509](#page-6-0)

[About](#page-7-0) [The PKI](#page-13-0)

- Subject: C=PL, O=Unizeto Technologies S.A., OU=Certum Certification Authority, CN=Certum Trusted Network CA 2
- Subject: C=US, O=VISA, OU=Visa International Service Association, CN=Visa eCommerce Root
- Subject: C=US, O=VeriSign, Inc., OU=VeriSign Trust Network,  $OU=(c)$  1999 VeriSign, Inc. - For authorized use only, CN=VeriSign Class 3 Public Primary Certification Authority - G3
- Subject: C=CH, O=WISeKey, OU=OISTE Foundation Endorsed, CN=OISTE WISeKey Global Root GB CA
- Subject: C=US, O=Wells Fargo WellsSecure, OU=Wells Fargo Bank NA, CN=WellsSecure Public Root Certificate Authority

Wade Cline

[Primer](#page-2-0)

[X.509](#page-6-0)

[About](#page-7-0) [The PKI](#page-13-0)

[OpenSSL](#page-34-0)

- Subject: C=CN, O=WoSign CA Limited, CN=Certification Authority of WoSign G2
- Subject: C=US, OU=www.xrampsecurity.com, O=XRamp Security Services Inc, CN=XRamp Global Certification Authority
- Subject: C=RO, O=certSIGN, OU=certSIGN ROOT CA

**KORK EXTERNE PROVIDE** 

• Subject: C=US, O=thawte, Inc., OU=Certification Services Division,  $OU=(c)$  2006 thawte, Inc. - For authorized use only, CN=thawte Primary Root CA

Wade Cline

[Primer](#page-2-0)

[X.509](#page-6-0)

#### [About](#page-7-0) [The PKI](#page-13-0)

[OpenSSL](#page-34-0) • Listed root CAs, not intermediate CAs.

K ロ ▶ K @ ▶ K 할 > K 할 > 1 할 > 1 이익어

- "I trust browser vendors".
	- Not unreasonable.
- Might not always trust.
- Why deal with PKI ha\$\$le?

<span id="page-33-0"></span>Wade Cline

[Primer](#page-2-0)

[X.509](#page-6-0)

[About](#page-7-0) [The PKI](#page-13-0)

[OpenSSL](#page-34-0)

# The Dark Net is a path to many certificates

## Some consider to be unauthoritative

## Is it possible to use these certs?

**Not with the PKI** 

<span id="page-34-0"></span>Wade Cline

[Primer](#page-2-0)

[X.509](#page-6-0)

**[OpenSSL](#page-34-0)** 

[Basic Usage](#page-35-0) irssi [Example](#page-46-0) **1** [Primer](#page-2-0)

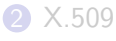

[About](#page-7-0) [The PKI](#page-13-0)

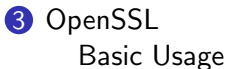

irssi [Example](#page-46-0)

### **Outline**

K ロ ▶ K @ ▶ K 할 ▶ K 할 ▶ .. 할 .. 19 Q Q ^

## **Subcommands**

**KORK ERKER (ERKERK)** 

#### [Primer](#page-2-0)

#### [X.509](#page-6-0)

#### **[OpenSSL](#page-34-0)**

[Basic Usage](#page-35-0) irssi [Example](#page-46-0)

<span id="page-35-0"></span> $X.509$ [Introduction](#page-0-0) Wade Cline

- s\_client Connect to SSL/TLS service.
- x509 Mostly reading certificates.
- genrsa Generate private RSA key.
- req Generate Certificate Signing Requests (CSRs).
- ca Sign CSRs.
- verify Test certificate authentication.
- man pages no openss1 prefix (ex: man x509).

Wade Cline

#### [Primer](#page-2-0)

#### [X.509](#page-6-0)

#### **[OpenSSL](#page-34-0)**

[Basic Usage](#page-35-0) irssi [Example](#page-46-0)

### Get Server Cert.

- Use s client.
- Example for google.com: 'openssl s client -showcerts -connect google.com:443'.
	- -showcerts show intermediate certs (else only "leaf" cert).
	- - connect <address>:<port>.
	- SIGINT to close connection ( $^{\circ}$ C).
	- Yank cert(s) via X clipboard (or ugly sed).

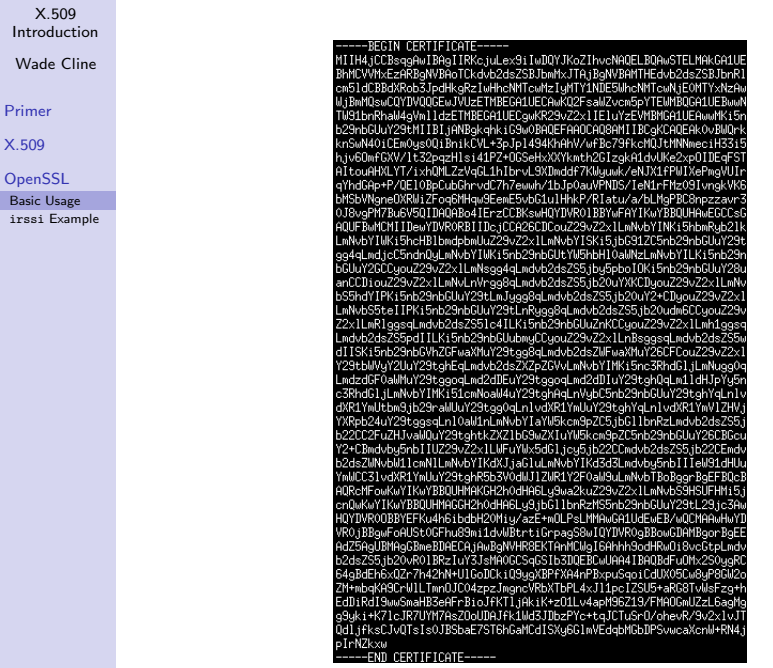

[X.509](#page-6-0)

 $B$ asic irssi

### View Cert.

**KORK ERKER (ERKERK)** 

#### [Primer](#page-2-0)

#### [X.509](#page-6-0)

#### **[OpenSSL](#page-34-0)**

[Basic Usage](#page-35-0) irssi [Example](#page-46-0)

 $X.509$ [Introduction](#page-0-0) Wade Cline

- Two formats: DER and PEM.
	- DER  $\approx$  GPG (binary)
	- PEM  $\approx$  ASC (text)
- Use x509.
- Example: openssl x509 -in cert.pem -text
	- -in <file> cert. to read.
	- -text output cert's text.
	- Use -inform der if DER format.
	- Use -noout to not print PEM cert.

#### Wade Cline

[Primer](#page-2-0)

[X.509](#page-6-0)

**[OpenSSL](#page-34-0)** 

[Basic Usage](#page-35-0) irssi [Example](#page-46-0)

\* operasi x509 -in the googles.pen -text -noout **Marketin Bar** Tues<sup>7</sup> a;<br>Version; 3 (0x2) Serial Number:<br>Serial Number:<br>dd=a7+23+hR+h7+h1+fR+22 Signature Algorithm; sha256MithRSAEncryption acure nigoritma; snazomitnasmininguich<br>[ssuer: C=US, O=Coogle Inc, CN=Coogle Internet Authority C2 Validity variative Before: Mar 22 16:54:19 2017 GMT<br>- Not After : Jun 14 16:17:00 2017 GMT<br>- Subject: C=US, ST=California, L=Mountain Yiew, O=Google Inc, CN=\*,google.com Subject Public Key Inforyear russic key invo;<br>Public Key Algorithm; reaEncryption<br>Public-Key; (2048 bit) **Nodulus** usus;<br>| 00+93+4b+c1+99+0a+a4+92+24+b0+32+9d+22+08+49+ 00:93: 4b; co. 1:50:10:10 = 1:22:74:10:37:01:22:00<br>2d: ed.: 0.01:05:05:10:06:20:00:25:40:16:25:20:20:40:40:00:<br>2d: ed.: 0.01:05:05:56:10:7.0:17:30:16:16:10:25:40:40:00:56<br>6.01:20:56:56:76:00:05:56:10:7.0:17:30:16:56:40:10: ev:ar;ur;us;us;ur;u+;ab;u+;us;r;rs;eb;ur;us;rs;<br>45;a2;as;0o:1et;as;3d;11;e9;04;45e6;f6;c6;d6;e8;<br>47:00:43:ff:a4:00:ad:bb:05:6f:df:0.10;10;3c:10 https://www.co.us.us.ro.ur.co.us.co.us.<br>http://www.farfarfarf7rd0r9fr2f80rf7f3r3ht06tee www. Exponent: 65537 (0x10001) SCOut extensions: wa extensions;<br>W509v3 Extended Key Usage; TLS Web Server Authentication, TLS Web Client Authentication X509u3 Subject Alternative Name: 1996 აბელი Hermane Mac approximate Mac and Control Mac and Control Mac and Control Mac and Control Mac and Control Mac and Control Mac and Control Mac and Control Mac and Control Mac and Control Mac and Control Mac and **Authority Information Access** .com/car unrame.com/modes/<br>- CA Issuers - URI:http://pki.google.com/GIAG2.crt<br>- OCSP - URI:http://clients1.google.com/ocsp M5X8v3 Subject Key Identifier:<br>AB:B8:87:A8:SB:75:B1:F6:I0:C8:I2:F8:A6:C4:FA:63:8B:3E:C2:CC<br>M5X8v3 Basic Constraints: critical<br>M5X8v3 DA:FA SF<br>DA:FA SF on:rn=wi<br>1990/3 Authority May Identifier:<br>1990/03 Authority May Identifier: %509v3 Certificate Policies:<br>Policy: 1.3.6.1.4.1.11129.2.5.1<br>Policy: 2.23.140.1.2.2 X509v3 DN. Distribution Points: Full Name: URT:http://eki.onnole.cns/61862.crl %ignature Algorithm: sha255MithRSAEncryption<br>5d:15c-8358e:c7:541b4:ca:04142:e8:520:0174148:7a:c5:06:<br>8d:ee:14:38:84:df:94:94:94:03:04:48:92:f7:38:17:04:f7:<br>d7:03:89:cf:07:1a:5e:4e:ae:22:09:d5:17:d3:99:b0:f5:23:<br>d7:03:89:cf

<span id="page-40-0"></span>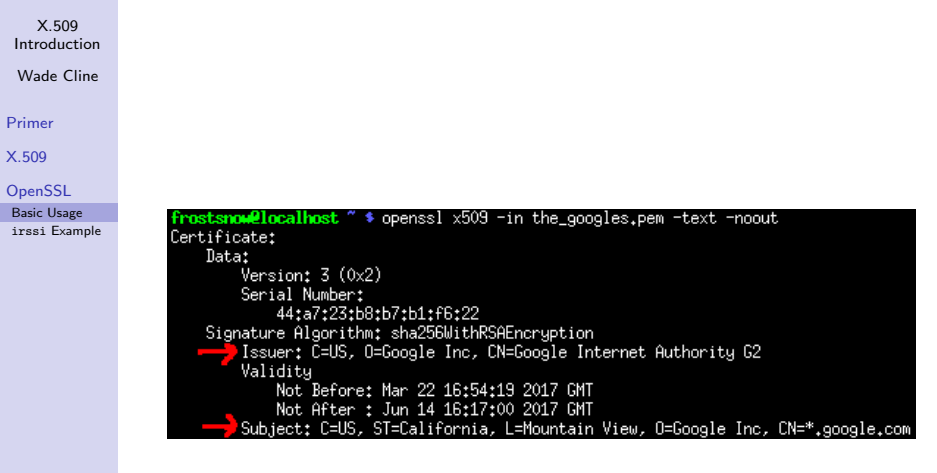

K ロ K イロ K K モ X K モ X モ コ エ アク Q Q Y

 $\frac{0}{5}$ 

Wade Cline

[Primer](#page-2-0)

[X.509](#page-6-0)

#### **[OpenSSL](#page-34-0)**

[Basic Usage](#page-35-0) irssi [Example](#page-46-0)

## Self-signed cert. pt. 1

 $\bullet$  Two steps<sup>5</sup>:

- Generate key.
- Generate self-signed cert.
- Pt. 1: use genrsa.
- umask 0077; openssl genrsa -out key.pem 4096
	- umask 0077 Unix DAC.
	- -out key.pem Send to file key.pem.
	- $\bullet$  4096 RSA key size.
	- Key is unencrypted.
	- Optional: -aes256 to encrypt the key.

**SMay be combined into one step, but it's [ug](#page-40-0)l[y.](#page-42-0)**  $\overline{AB}$  and  $\overline{AB}$  and  $\overline{BA}$ 

<span id="page-42-0"></span>Wade Cline

[Primer](#page-2-0)

[X.509](#page-6-0)

**[OpenSSL](#page-34-0)** 

[Basic Usage](#page-35-0) irssi [Example](#page-46-0)

> frostsnow@localhost" \$ umask 0077; openssl genrsa -out key.pem 4096<br>Generating RSA private key, 4096 bit long modulus . . . . . . . . ++ . . . . . . . . . . . . <del>. +</del>  $+ +$ is 65537 (0x10001) е

> > K ロ ▶ K @ ▶ K 할 ▶ K 할 ▶ 이 할 → 9 Q Q →

Wade Cline

#### [Primer](#page-2-0)

[X.509](#page-6-0)

- **[OpenSSL](#page-34-0)**
- [Basic Usage](#page-35-0) irssi [Example](#page-46-0)
- Pt. 2: use req.
- openssl req -x509 -key key.pem -out cert.pem -days 7200 -sha512
	- $-x509 Self-signed cert.$
	- - key key.pem Input private key.
	- -out cert.pem Output to cert.pem.
	- -days 7200 Expiration time (default: one month, ick!).

**KORK ERKER (ERKERK)** 

• -sha512 - Stronger signature algorithm (default: SHA-256).

 $X.509$ [Introduction](#page-0-0) Wade Cline [Primer](#page-2-0) [X.509](#page-6-0) **[OpenSSL](#page-34-0)** frostsnow@localhost " \$ openssl reg -x509 -key key.pem -out cert.pem -days 7200 -sha512 [Basic Usage](#page-35-0) You are about to be asked to enter information that will be incorporated irssi [Example](#page-46-0)into your certificate request. What you are about to enter is what is called a Distinguished Name or a DN. There are quite a few fields but you can leave some blank For some fields there will be a default value. If you enter '.', the field will be left blank. المستحدث Country Name (2 letter code) [AU]:. State or Province Name (full name) [Some-State]:. Locality Name (eg, city) []:. Organization Name (eg, company) [Internet Widgits Pty Ltd]:. Organizational Unit Name (eg, section) []:. Common Name (e.g. server FQDN or YOUR name) []: Dumbledrumpf Email Address []:.

Wade Cline

#### [Primer](#page-2-0)

[X.509](#page-6-0)

#### [OpenSSL](#page-34-0)

[Basic Usage](#page-35-0) irssi [Example](#page-46-0)

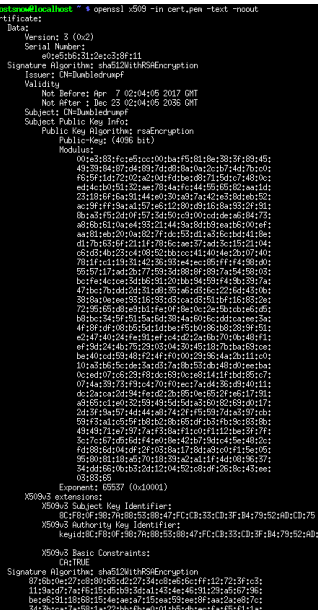

K ロ X (日) X (日) X (日) X (日) X (日) X (日) X (日) X (日) X (日) X (日)

<span id="page-46-0"></span>Wade Cline

[Primer](#page-2-0)

[X.509](#page-6-0)

**[OpenSSL](#page-34-0)** [Basic Usage](#page-35-0) irssi [Example](#page-46-0)

## Server Certificate

- Use your own "PKI".
- WARNING: This example sucks.
- openssl s client -showcerts -connect chat.freenode.net:6697
- Place certs and Root CA (from /usr/share/ca-certificates) in freenode.pem.
- /connect -ssl\_cafile freenode.pem -ssl\_verify chat.freenode.net 6697
- ... and nothing of real value was gained : (.

### Client Certificate

**KORK ERKER (ERKERK)** 

#### [Primer](#page-2-0)

#### [X.509](#page-6-0)

#### **[OpenSSL](#page-34-0)** [Basic Usage](#page-35-0)

irssi [Example](#page-46-0)

 $X.509$ [Introduction](#page-0-0) Wade Cline

### • Using your self-signed cert.

- umask 0077; openssl genrsa -out key.pem 4096
- openssl req -x509 -key key.pem -out cert.pem -days 7200 -sha512
- /connect -ssl cert cert.pem -ssl pkey key.pem chat.freenode.net 6697
- Client cert not validated.
- Uses fingerprint (hash) instead.
- Other networks vary.

<span id="page-48-0"></span>Wade Cline

[Primer](#page-2-0)

[X.509](#page-6-0)

#### **[OpenSSL](#page-34-0)**

[Basic Usage](#page-35-0) irssi [Example](#page-46-0) • Both: /connect -ssl cafile freenode.pem -ssl verify -ssl cert cert.pem -ssl pkey key.pem chat.freenode.net 6697

**KORK EXTERNE PROVIDE** 

- Verifies both client and server.
- Questions?